# **Folder Iterator Action**

The Folder Iterator action enables you to repeat a set of actions for one or more folders. Specify a starting folder (eg. c:\temp) and the action will iterate over each folder found inside the starting folder.

## **Details**

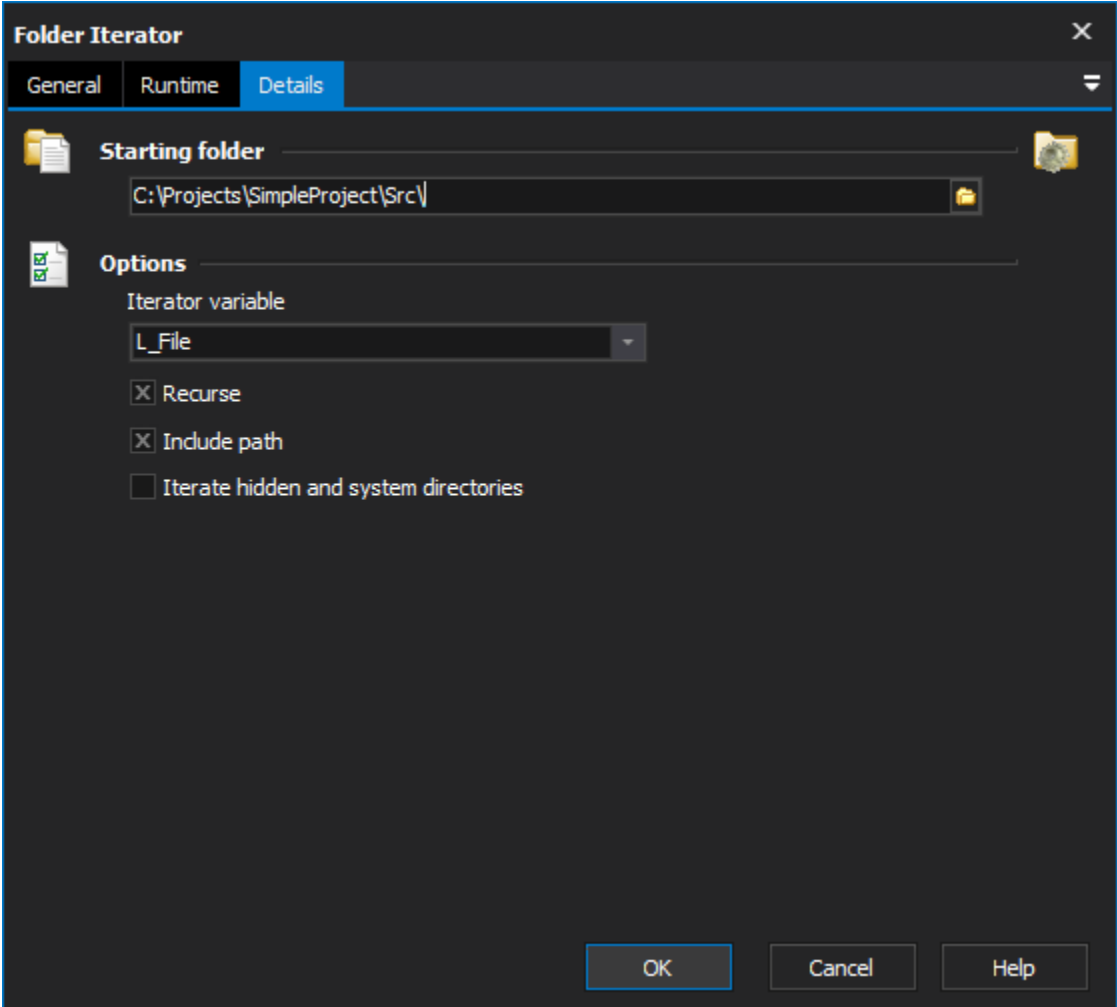

### **Starting Folder**

Enter the root folder to begin the search from.

## **Options**

#### **Iterator variable**

Specify the variable for the iterator to set.

#### **Recurse**

Select recurse to recurse into subfolders.

#### **Include Path**

If this property is set then the variable will be set to the complete path to the folder. Eg. "c:\temp\myfolder", instead of just the folder name ie "myfolder"

#### **Iterate hidden and system directories**

Set this option to also include directories marked with the hidden and/or system attributes.